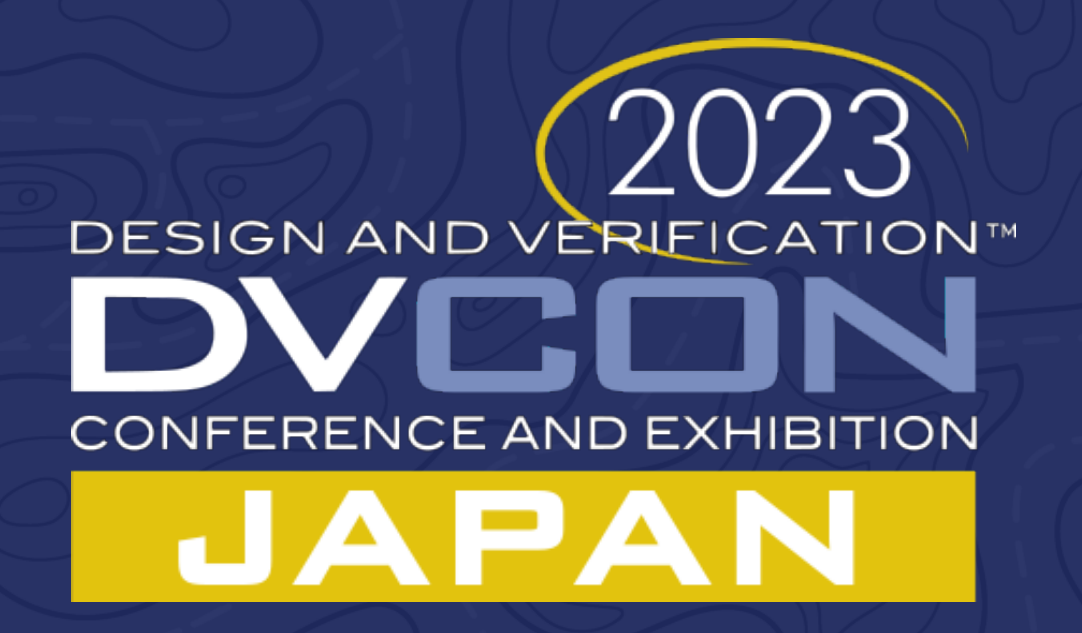

#### **Python**を用いた**RTL**検証 EE Tech Focus - 三橋明城男

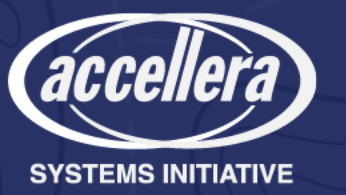

## 設計言語とテストベンチ言語の歴史

- RTLハードウェア設計言語
	- IEEE-1076 (VHDL) 初版1987年、IEEE-1364 (Verilog) 初版1995年
	- テストベンチ言語として設計されてはいなかった
- テストベンチ言語の出現
	- InSpec社(後のVerisity)による *e* 言語 1996年
	- Co-Design Automation社のSUPERLOG 1999年
	- Accelleraは Vera、SUPERLOG、ForSpecを元にSystemVerilog標準化

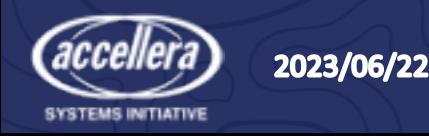

# SystemVerilogベースの検証メソドロジ

- 2005年〜2006年は検証メソドロジ乱立時代
	- Cadence Universal Verification Methodology
	- Synopsys Verification Methodology Manual
	- Mentor Graphics Advanced Verification Methodology
- 2007年 Cadence と Mentor Graphics は共同でOVM発表
	- 2010年、AccelleraはOVM 2.1.1をベースにUVM開発を発表
- 2011年、Accelleraが UVM 1.0をリリース
- 2017年、IEEE-1800.2としてUVMを標準化
	- IEEE 1800 : SystemVerilog
	- IEEE 1800.1 : SystemVerilog-AMS(予約)
	- IEEE 1800.2 : UVM

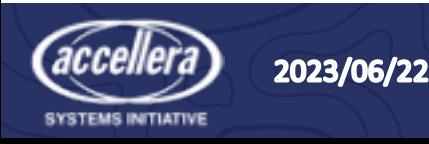

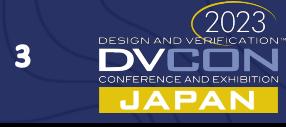

### IEEE 1800.2ではUVMのAPIのみを標準化

- UVMのAPIとはユーザーが使用するAPI
	- AccelleraではIEEE 1800.2標準のAPIを SystemVerilogコードで実装し、 "Reference Implementation" としてオープンソースで提供
- SystemVerilog以外の言語で実装することも可能
	- AccelleraのSystemC WGでは、SystemCの実装を進めている
	- GitHub上ではPythonによる実装のプロジェクトがオープンソース形式で進 んでいる (pyuvm)

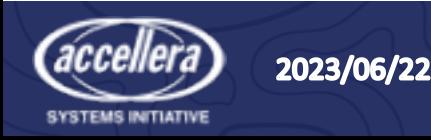

#### ASICプロジェクトで使用される検証言語

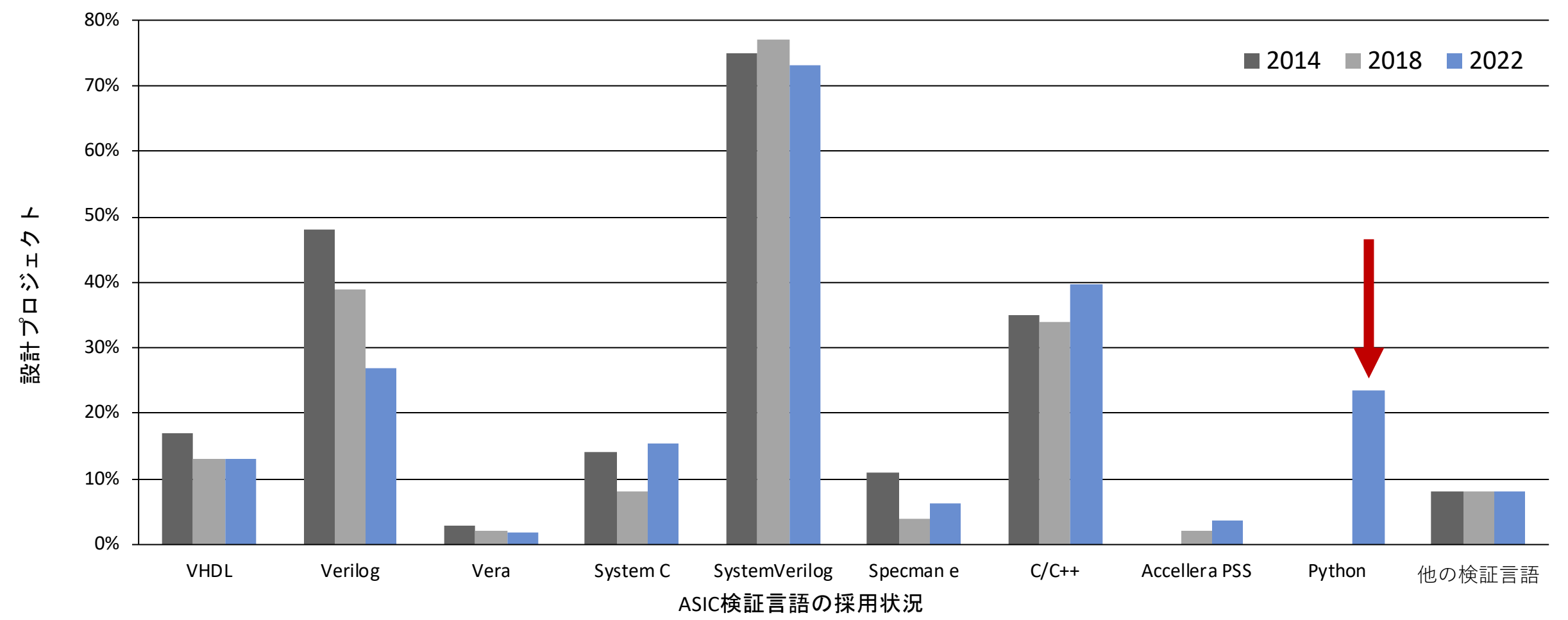

5

JAPAN

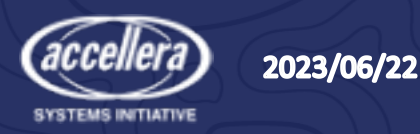

#### FPGAプロジェクトで使用される検証言語

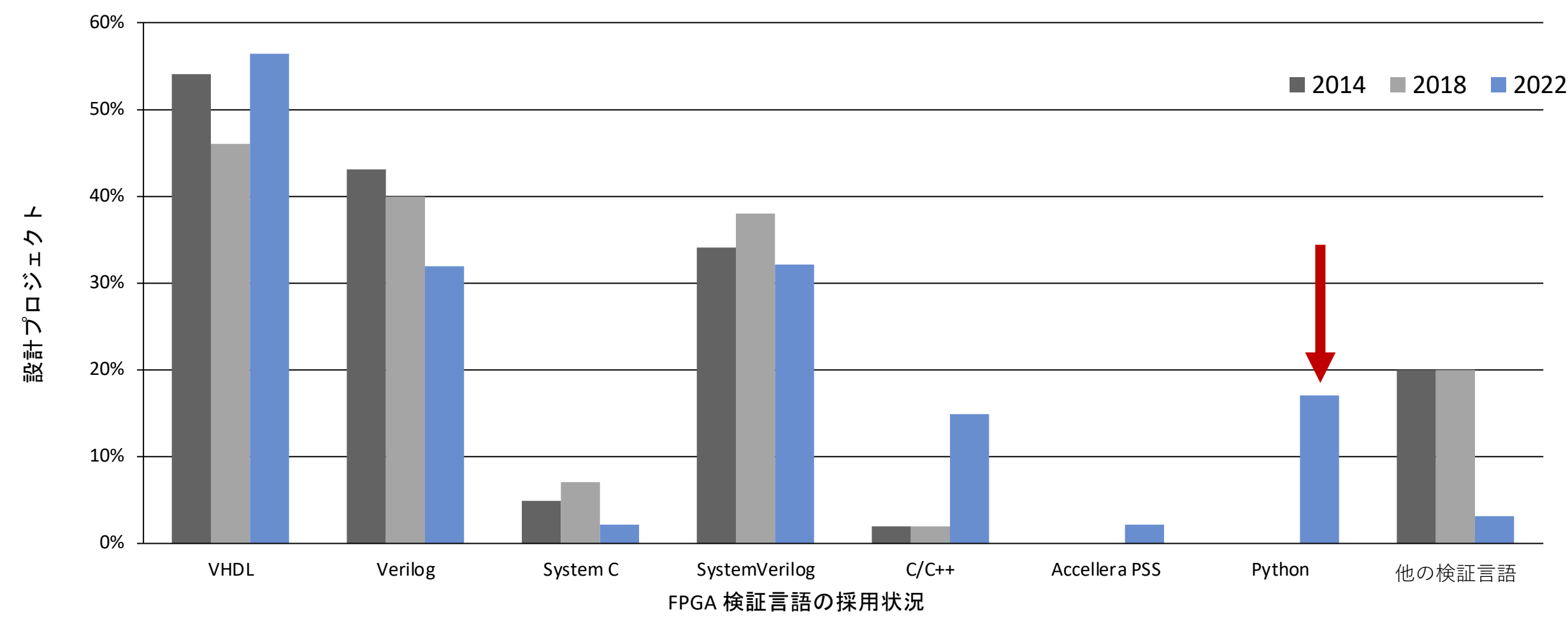

6

JAPAN

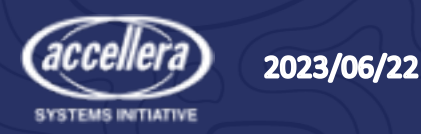

#### ASICプロジェクトで使用される検証メソドロジ

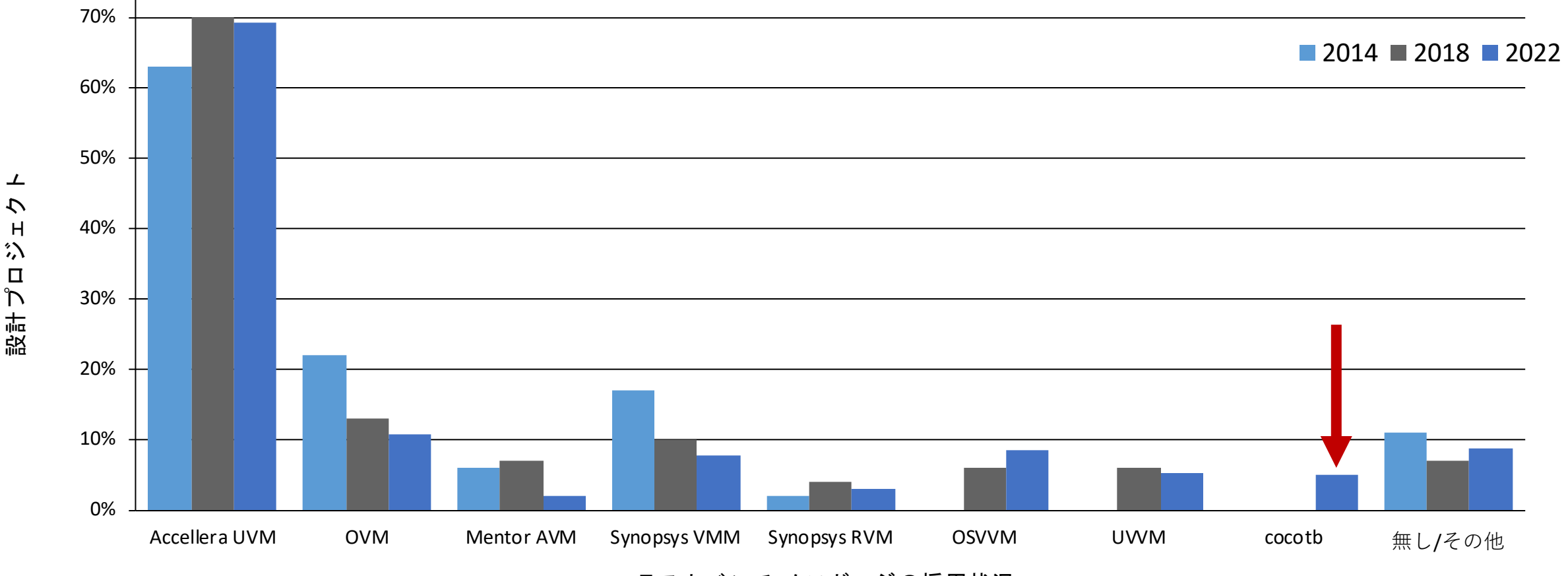

ASICテストベンチ メソドロジの採用状況

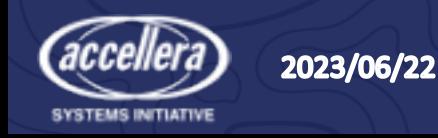

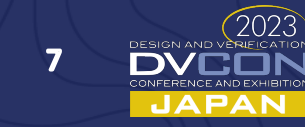

#### FPGAプロジェクトで使用される検証メソドロジ

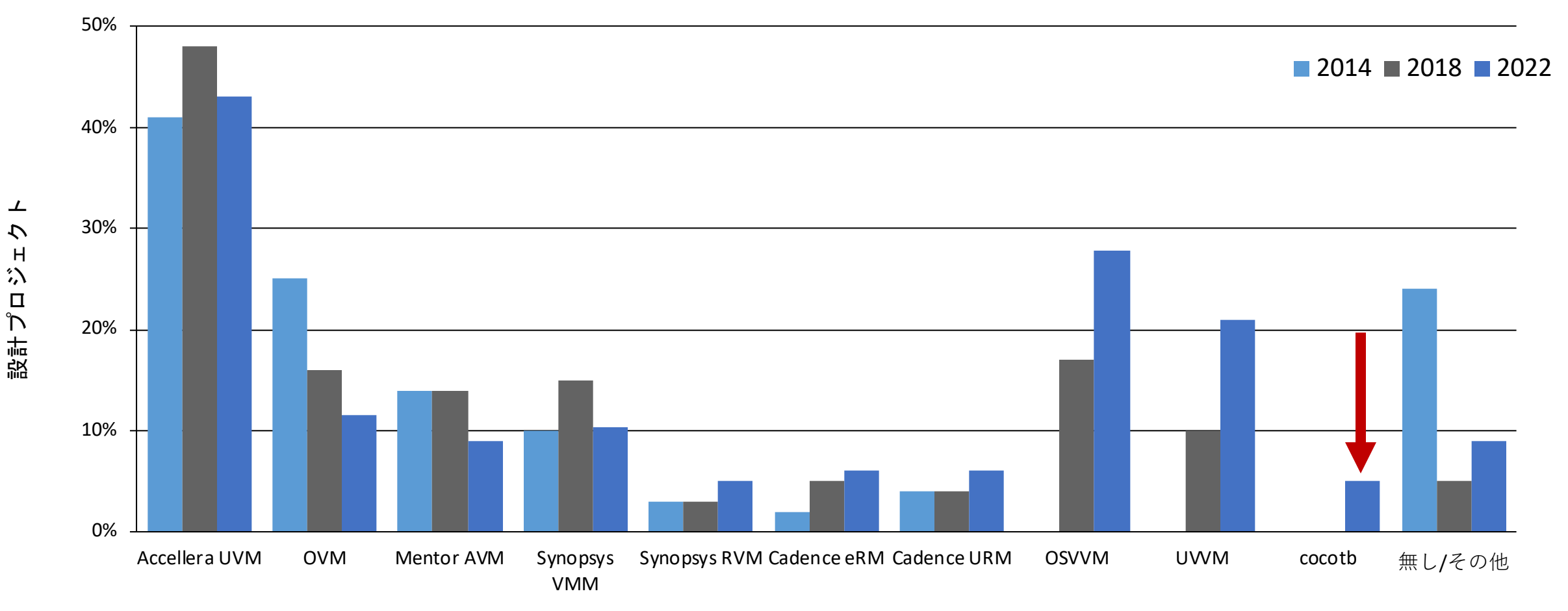

FPGA テストベンチ メソドロジ採用状況

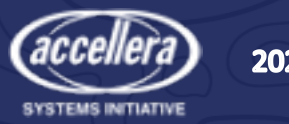

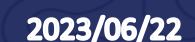

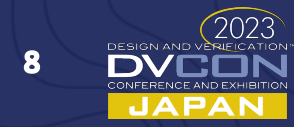

# Pythonの使われ方

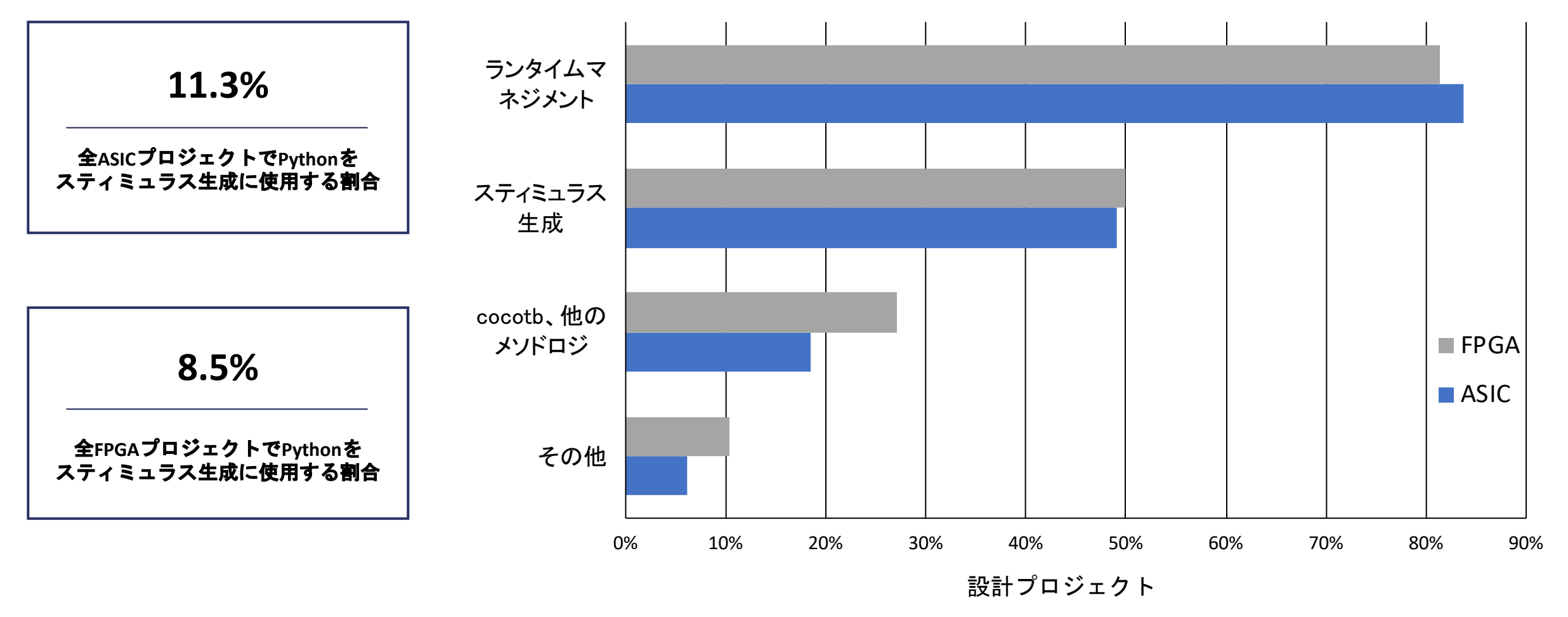

出典:Wilson Research Group "Functional Verification Study 2022"

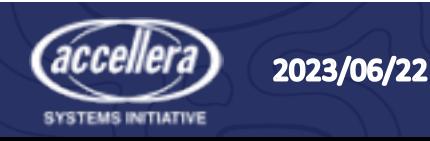

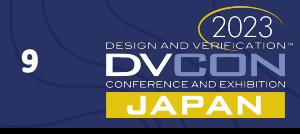

# プログラミング言語 - Python

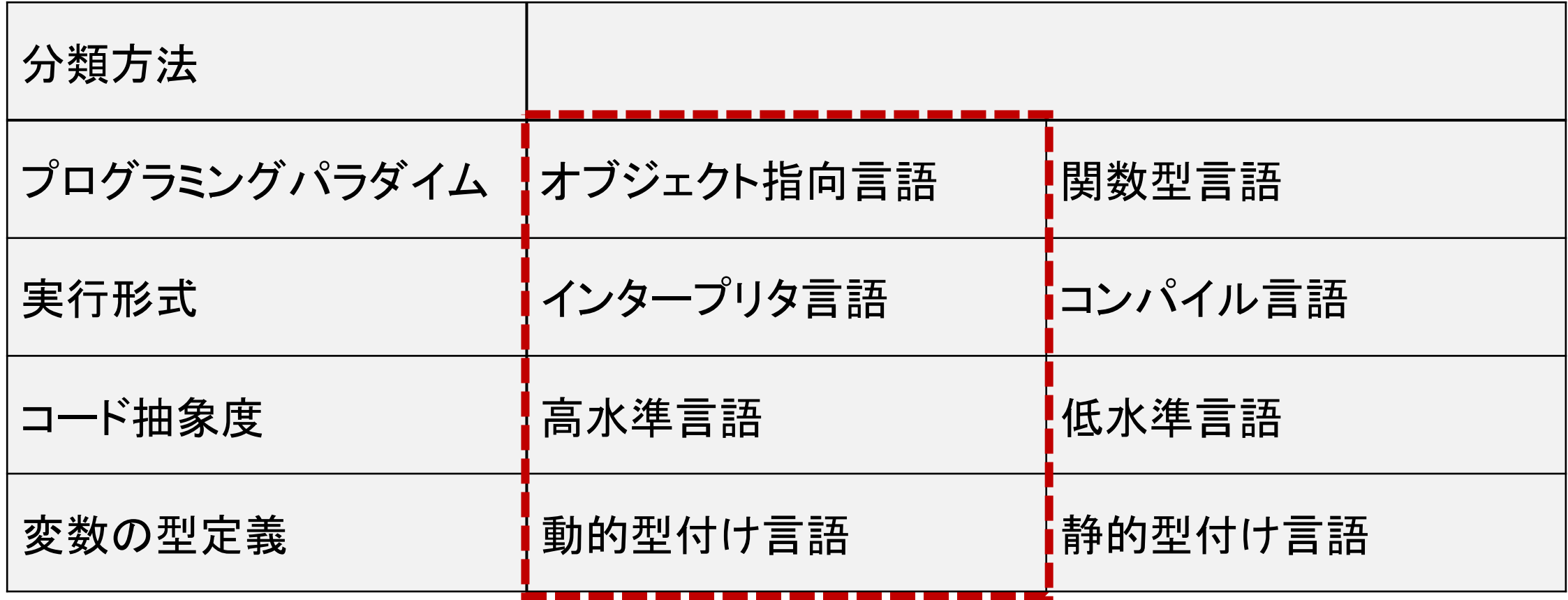

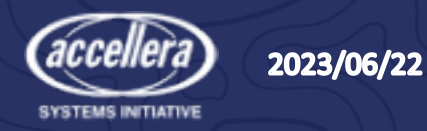

# Python オブジェクト

- Pythonで扱うものはすべてオブジェクト • オブジェクトはクラスをインスタンス化したもの
- C++などではタイプとクラスは分けられているがPythonでは同じ • type() ファンクションを使うとオブジェクトのクラスが分かる

**print(type(2023)) -- <class 'int'>**

> Pythonではすべてがオブジェクトなので タイプチェッキングやパラメタライズが不要

> > 11

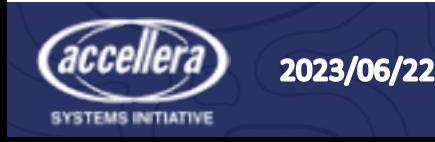

#### Pythonではデータでなくハンドルがコピーされる

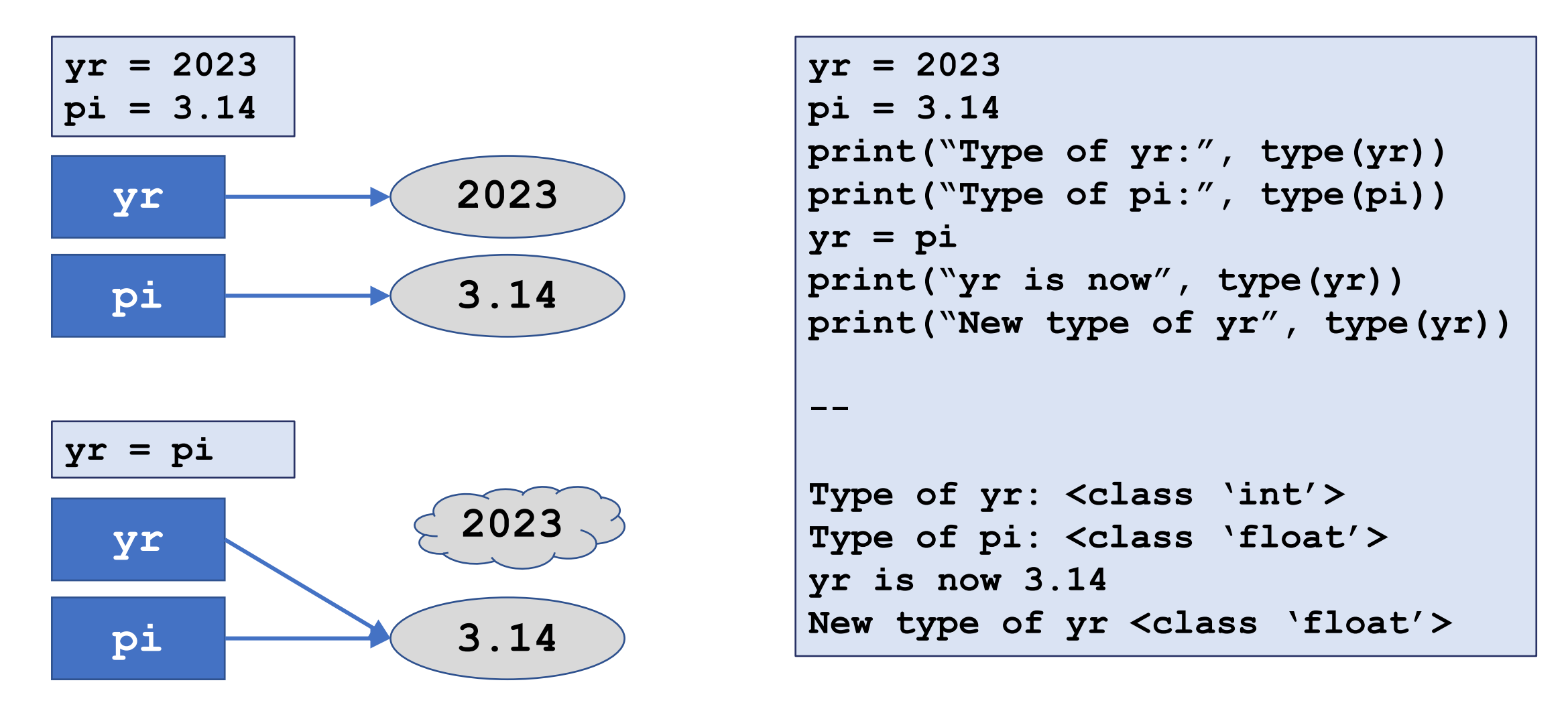

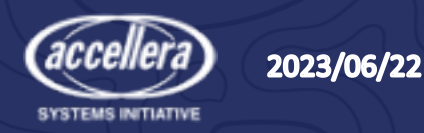

SystemVerilogと比べると・・・

#### **SystemVerilog**

```
uvm_put_port #(txn_a) ff;
ff = new("ff",this);
txn_b bb;
bb = new("bb")
ff.put(bb);
\wedge\wedge\wedge\wedge\wedge\wedge\wedge\wedge\wedge\wedge\wedgeシンタックスエラー
```
SystemVerilogでは、、、 タイプによるパラメタライズを 多用する傾向にある

#### **Python**

**ff=uvm\_put\_port("ff",this); bb = TxnB("bb") ff.put(bb);**

$$
\mathbf{z}^T + \mathbf{z}^T + \mathbf{z}
$$

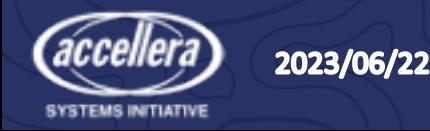

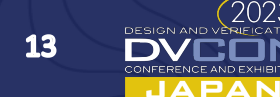

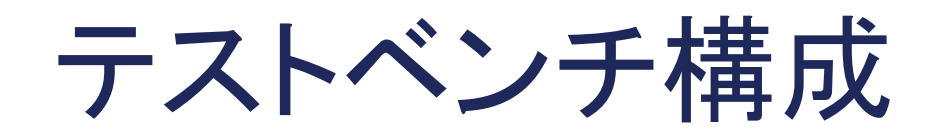

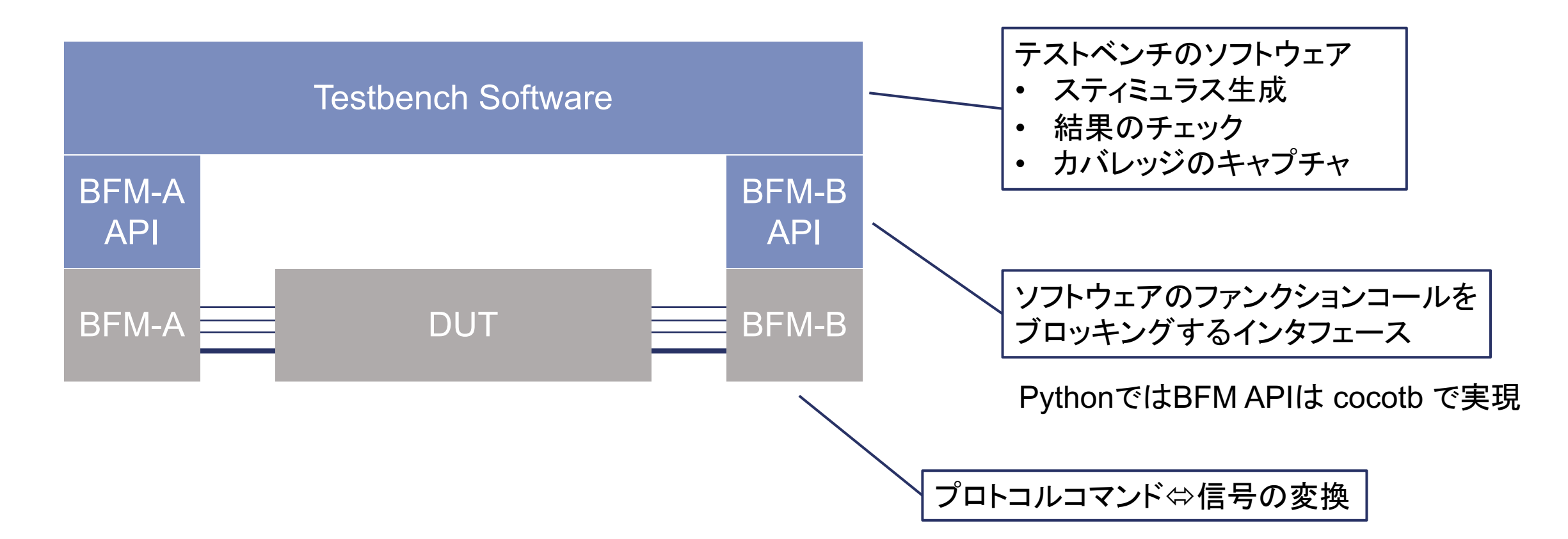

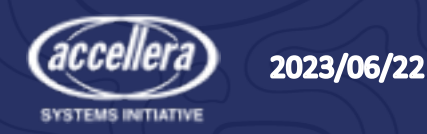

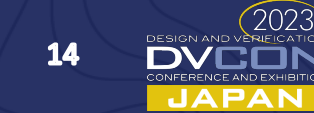

## cocotb とは?

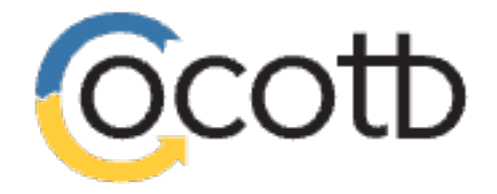

www.cocotb.org

- **co**routine **co**simulation **t**est **b**ench
- coroutine
	- シュレーション用イベントドリブンの機能を提供するモジュールで、関数のよ うに定義し呼び出して使用する
- cosimulation
	- RTLシミュレータからPythonを実行することで可能な協調シミュレーション
- testbench
	- Testbench Software ブロックを実装する Pythonプログラムを指す
	- Pythonのエコシステムで提供されている 44万以上のソフトウェアパッケージ を活用してテストベンチ・ソフトウェアを実現できる

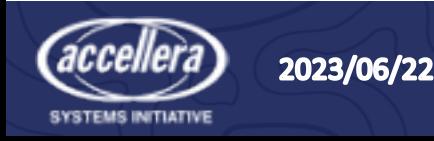

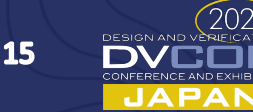

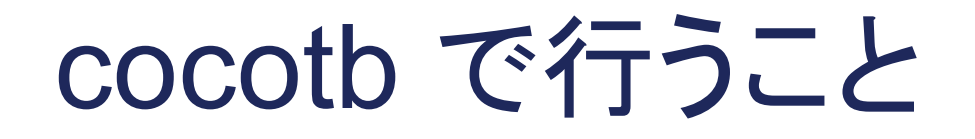

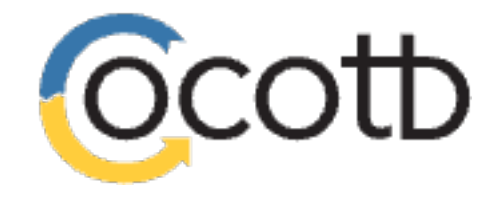

www.cocotb.org

- シミュレーションのイベント発生時に実行するcoroutineを定義する
- トップレベルのcoroutine test を特定し、これによってシミュレーショ ンを起動する

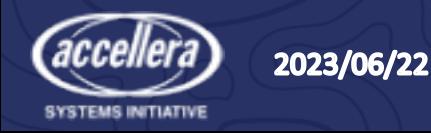

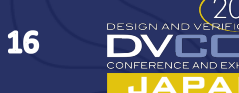

#### coroutineの定義と実行

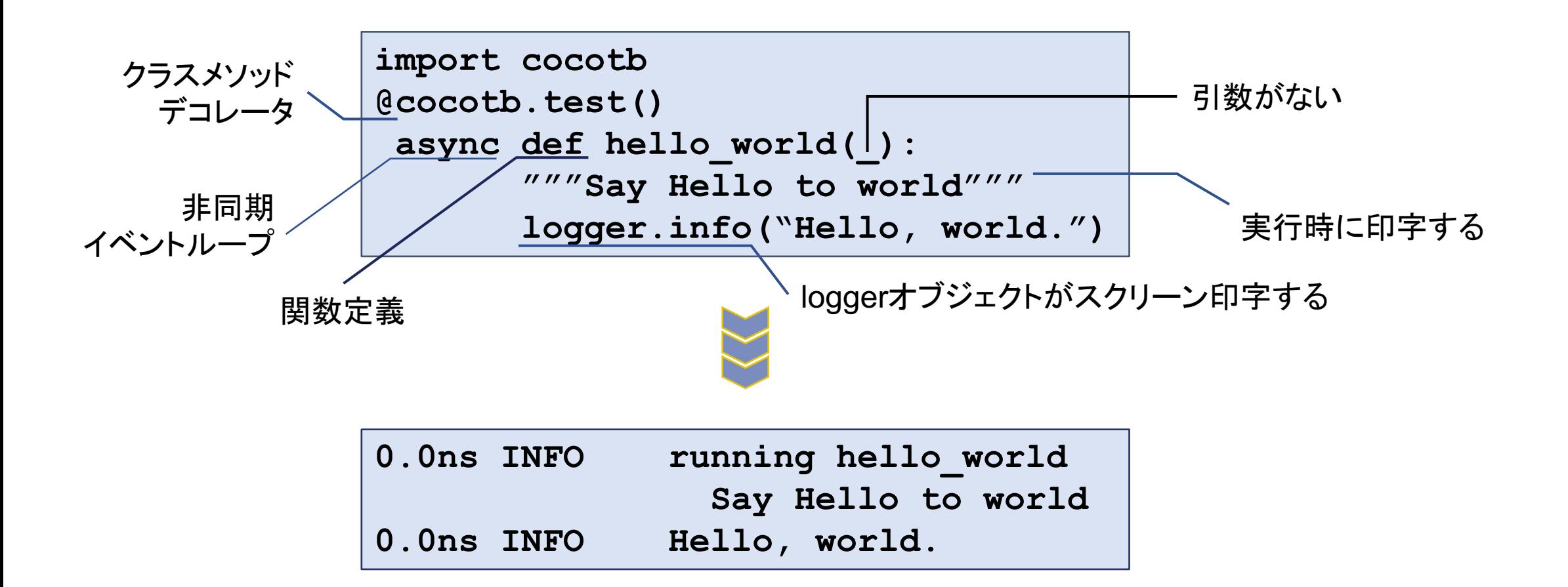

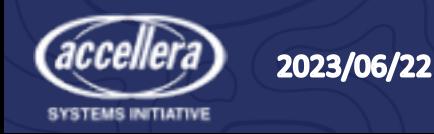

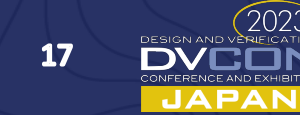

#### シミュレーション時間を待つ

- 時間を消費する関数
	- VHDLではprocess、SystemVerilogではtask、Pythonではcoroutine

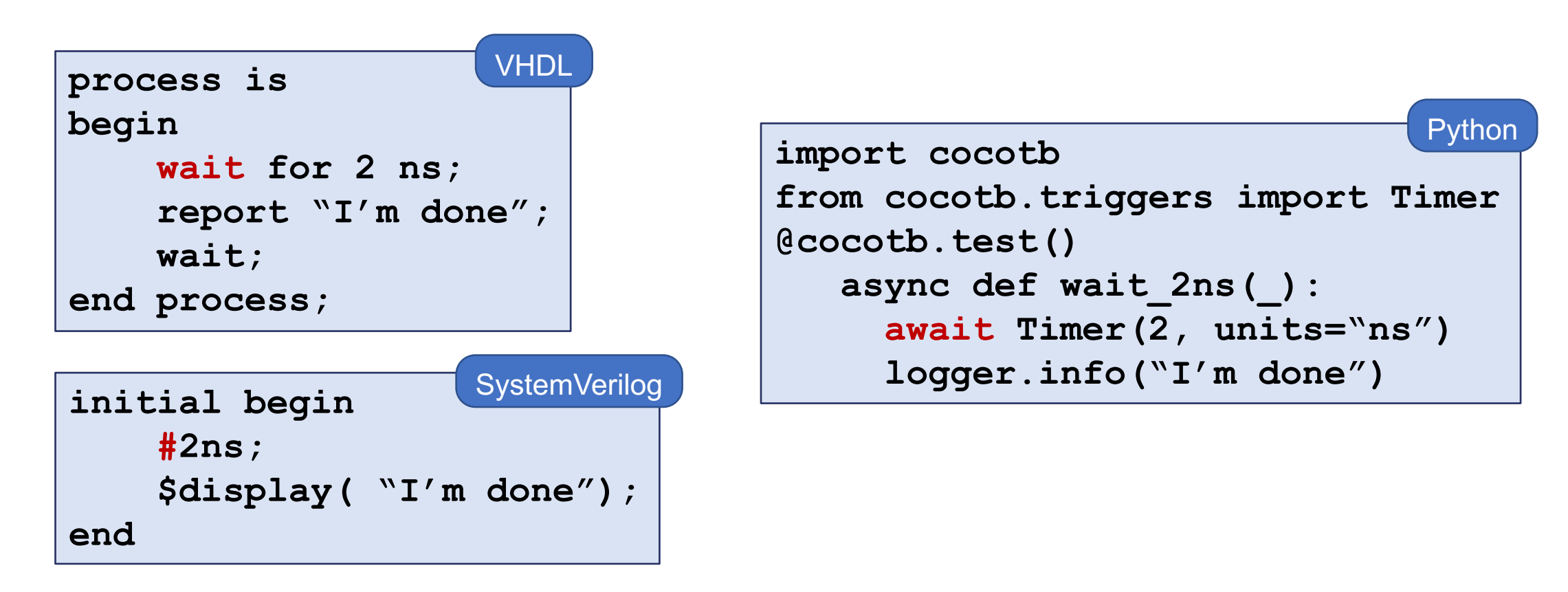

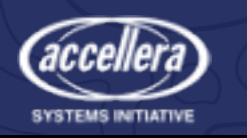

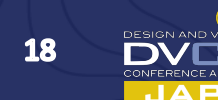

#### Timer を使用したカウンタ定義例

```
import cocotb
from cocotb.triggers import Timer
import logging
   async def countup(name, delay, count):
     """Count up to the count in every delay"""
     for ii in range(1, count+1):
       await Timer(delay, units="ns")
       logger.info((f"{name} counts {ii}")
```
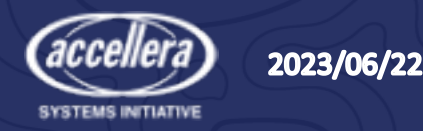

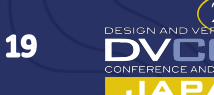

タスクの起動とタスク終了待ち

```
import cocotb
from cocotb.triggers import Timer, Combine
import logging
async def countup(name, delay, count);
   for ii in range(1, count + 1);
     await Timer(delay, units="ns")
     logger.info(f"{name} counts {ii}")
@cocotb.test()
   logger.info("START COUNTING")
   running_task_h = cocotb.start_soon(countup("DVConJP", 1, 3)
   await running_task_h 0.0ns INFO START COUNTING
                                            1.0ns INFO DVConJP counts 1
                                            2.0ns INFO DVConJP counts 2
                                            3.0ns INFO DVConJP counts 3
• タスク起動は start_soon()で行う
• start soon() が返すハンドルを await で指定して終了を待つ
```
20

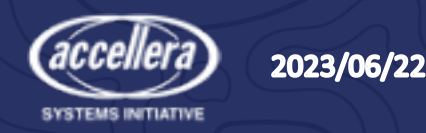

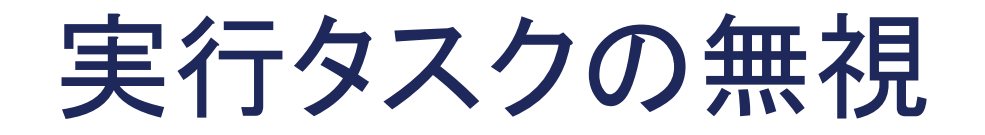

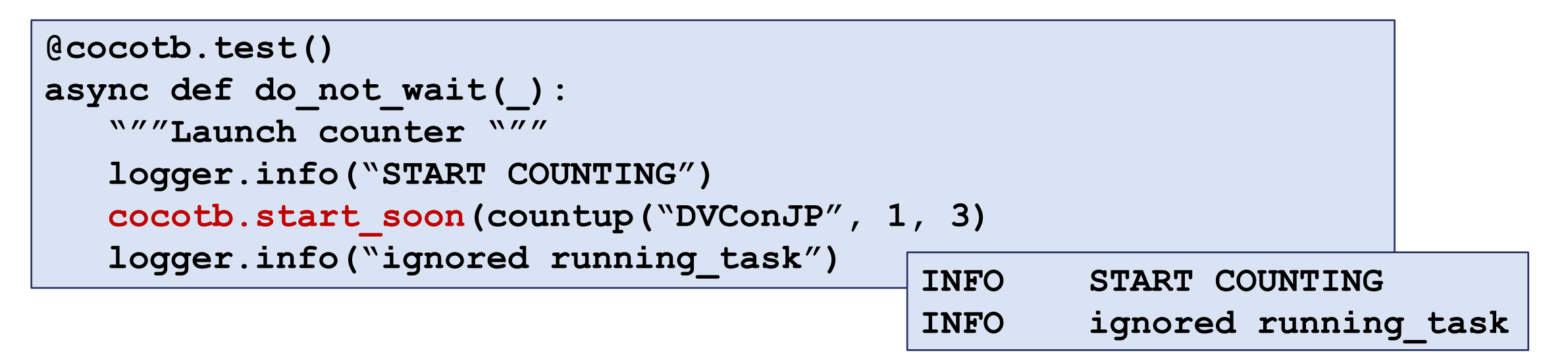

- start\_soon()でタスクは起動したが、ハンドルを使って await していない
- シミュレーションは起動の直後の終了する
- 無限に続く while ループなどがある状況で使用する(タスクはシミュレーション終了まで継続)

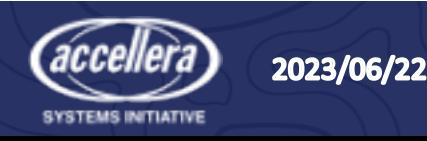

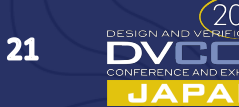

#### タスクの並列起動

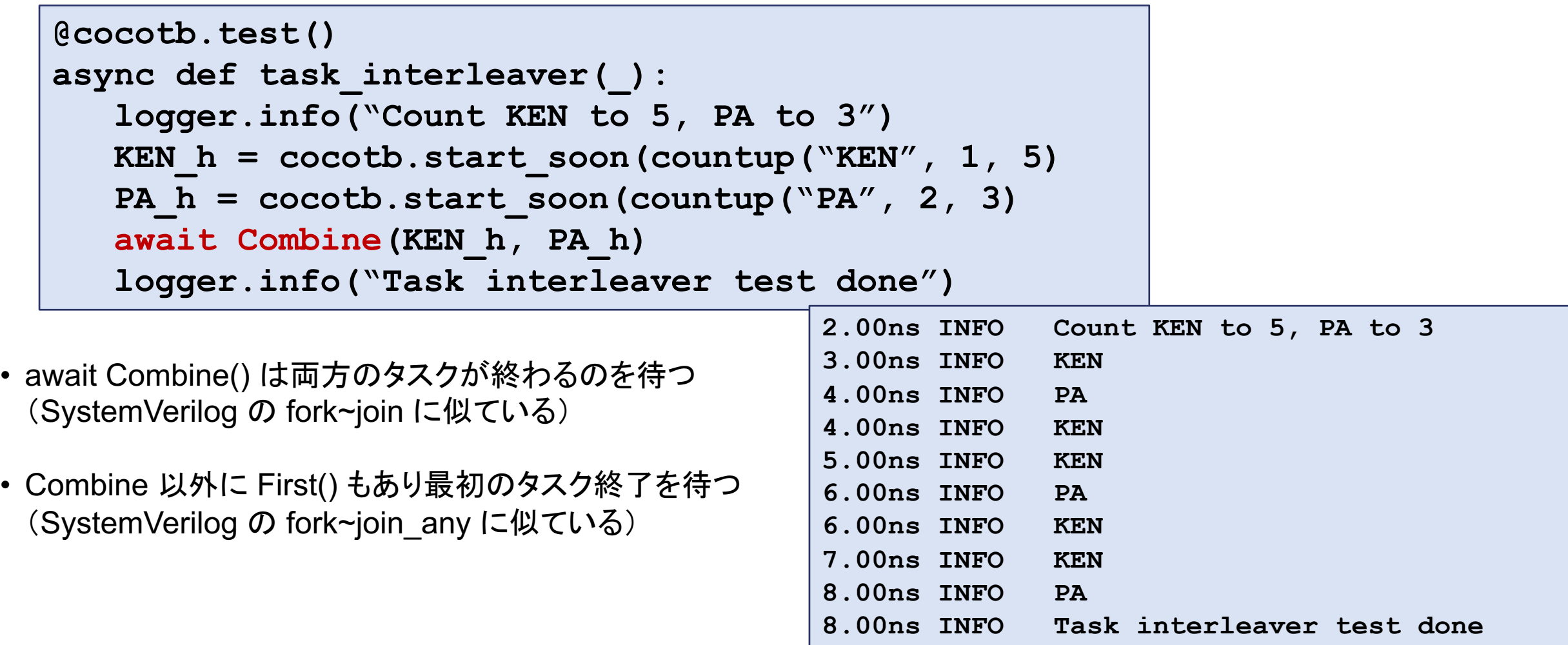

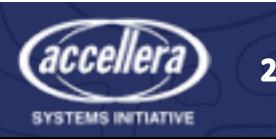

DVERIELATION<sup>\*</sup>

シミュレーションとの連携

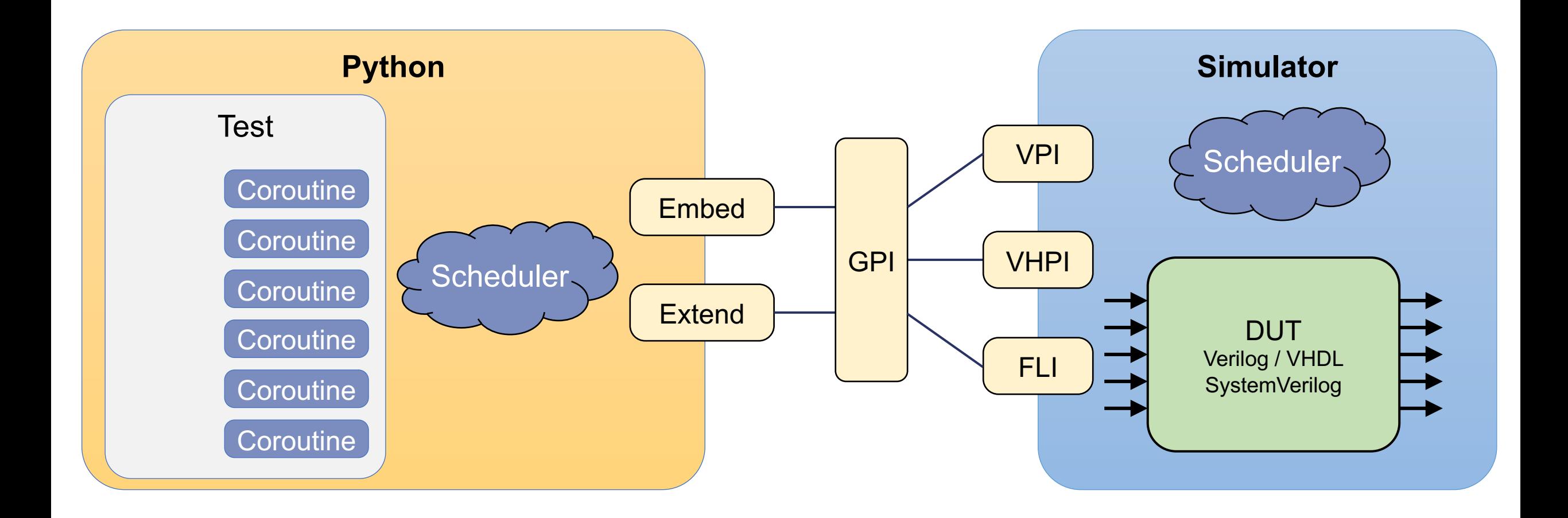

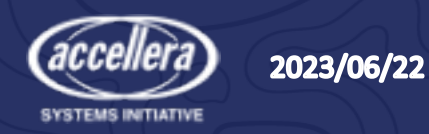

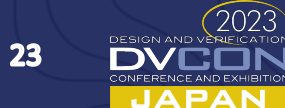

## シミュレーションとの信号の同期

- Trigger : シミュレータのタイミングに同期するための coroutine
	- Edge(signal)
		- 指定した信号の次のエッジ(立上り/立下り)を待つ
	- RisingEdge(signal)
		- 指定した信号の次の立上りエッジを待つ
	- FallingEdge(signal)
		- 指定した信号の次の立下りエッジを待つ
	- ClockCycles(signal, num cycles, rising=True)
		- 指定した信号の num cyclesで指定したサイクル数分の立上り/立下りエッジを待つ
		- 極性のデフォルトは立上り (rising=True)

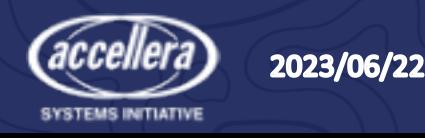

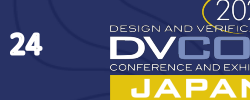

counter とリセットテスト

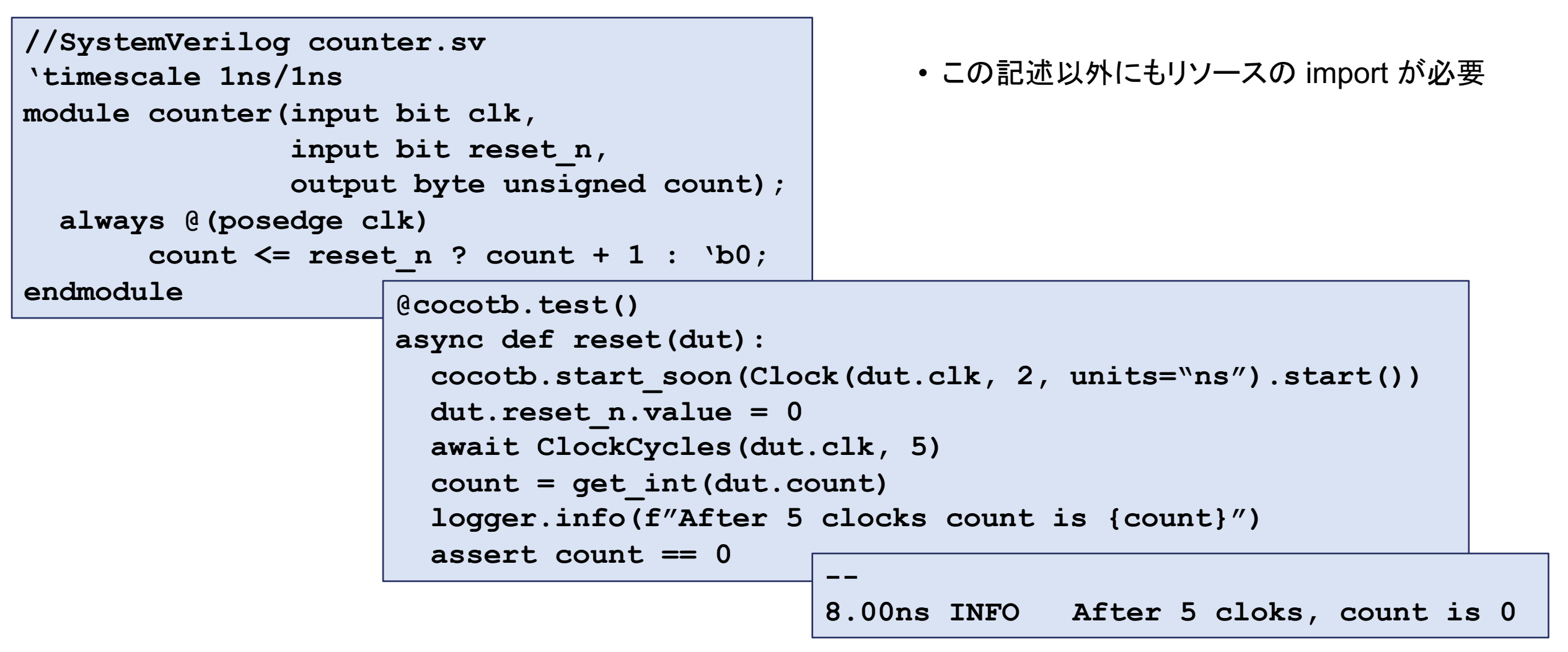

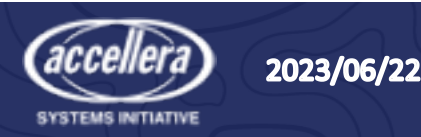

## counter のカウントテスト

```
@cocotb.test()
async def count3(dut):
 cocotb.start_soon(Clock(dut.clk, 2, units="ns").start())
 dut.reset_n.value = 0
 await FallingEdge(dut.clk)
 dut.reset_n.value = 1
 await ClockCycles(dut.clk, 3, rising=False)
 count = get_int(dut.count)
  logger.info(f"After 3 clocks count is {count}")
 assert count == 3
```
**-- 16.00ns INFO After 3 cloks, count is 3**

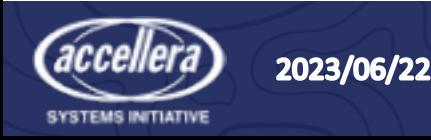

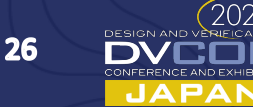

# PythonベースのUVM

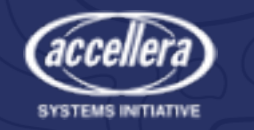

2023/06/22

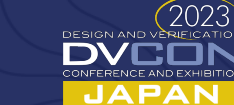

 $27$ 

# PythonベースのUVM - pyuvm

• IEEE 1800.2 の仕様

• インストールするには

**% pip install pyuvm**

- 実装上のルール
	- 一般的に使われる機能を実装
	- ほぼ使われない機能は実装せず
	- Pythonの機能は再実装せず
		- copy.deepcopy()  $\Leftrightarrow$  do\_copy()
		- str  $() \Leftrightarrow$  convert2string()

• パッケージを使用するには

**from pyuvm import \***

```
class AluTest(uvm_test):
  def run_phase(self):
    self.raise_objection()
    seqr = ConfigDB().get(self, "", "SEQR")
    seq = AluSeq("seq")
    seq.start(seqr)
    time.sleep(1)
    self.drop_objection()
uvm_root().run_test("AluTest")
```
28

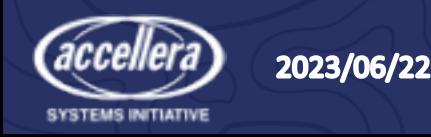

# PythonによるUVM記述例

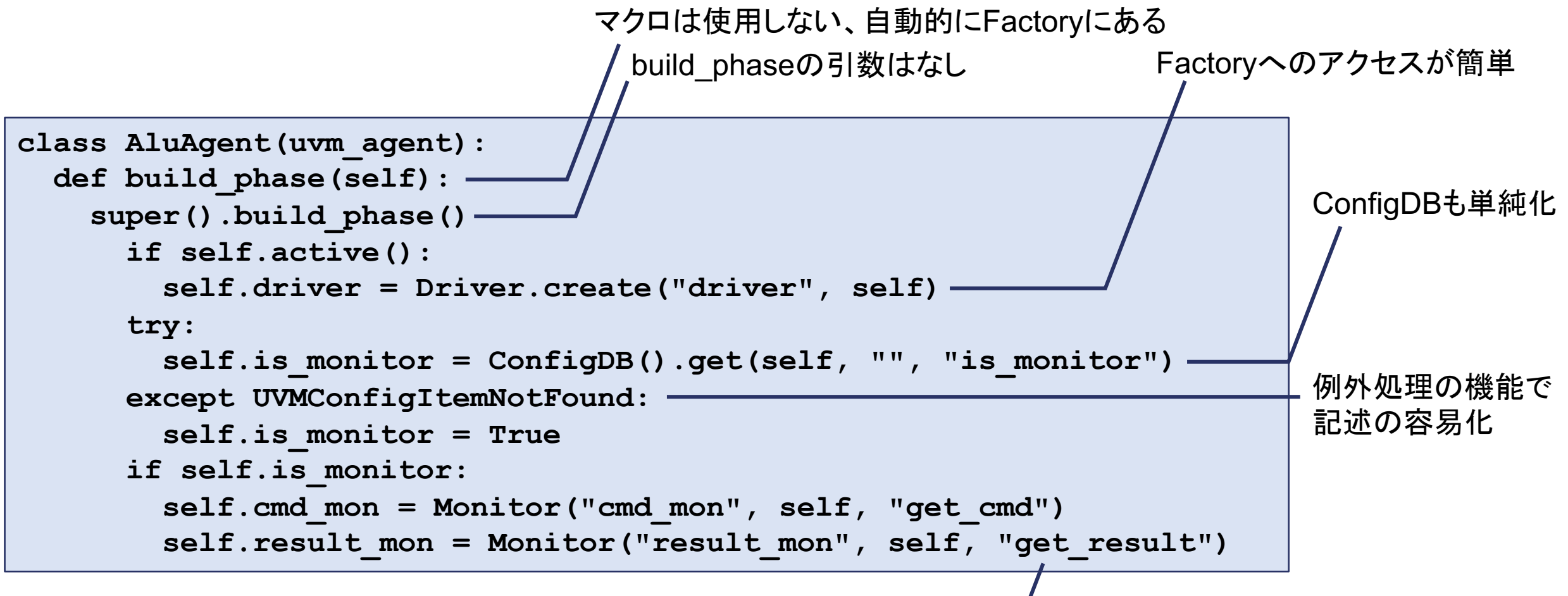

Introspectionによる柔軟なコーディングスタイル

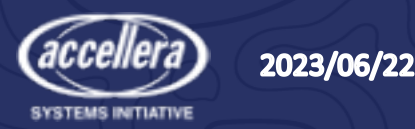

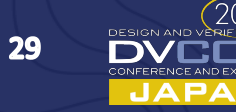

実装されているセクション

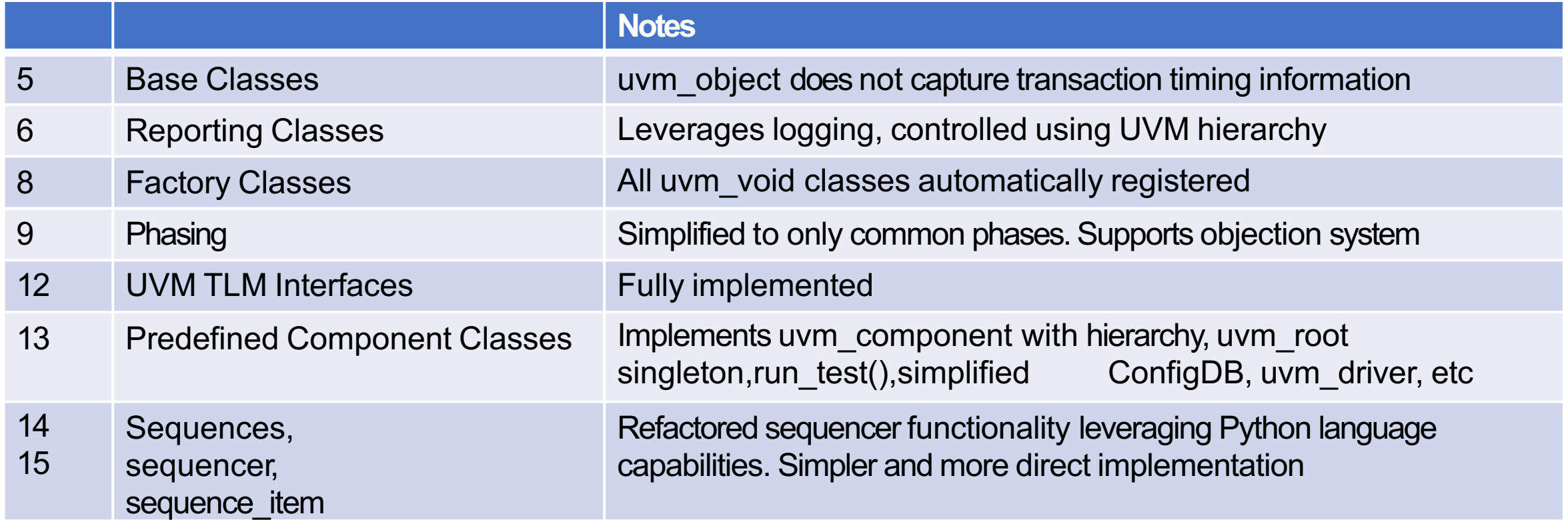

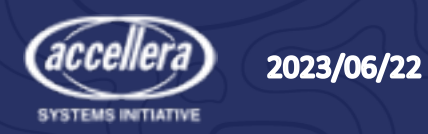

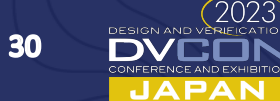

 $2023$ 

חר

# 実装されていないUVM機能

- カスタムのUVMフェージング
	- 既存UVMフェーズのみで充分
- uvm resource db
	- uvm\_config\_db で代用可能
- imp classes
	- 不要な実装
- Report handler
	- Pythonのlogging で代用可能
- Synchronization class
- Container Class
- Recording class
- Transaction recording
- Policy class
- Register layer / model

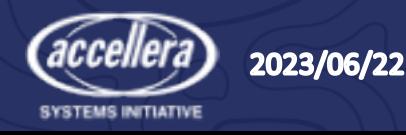

pyuvm UML ダイアグラム

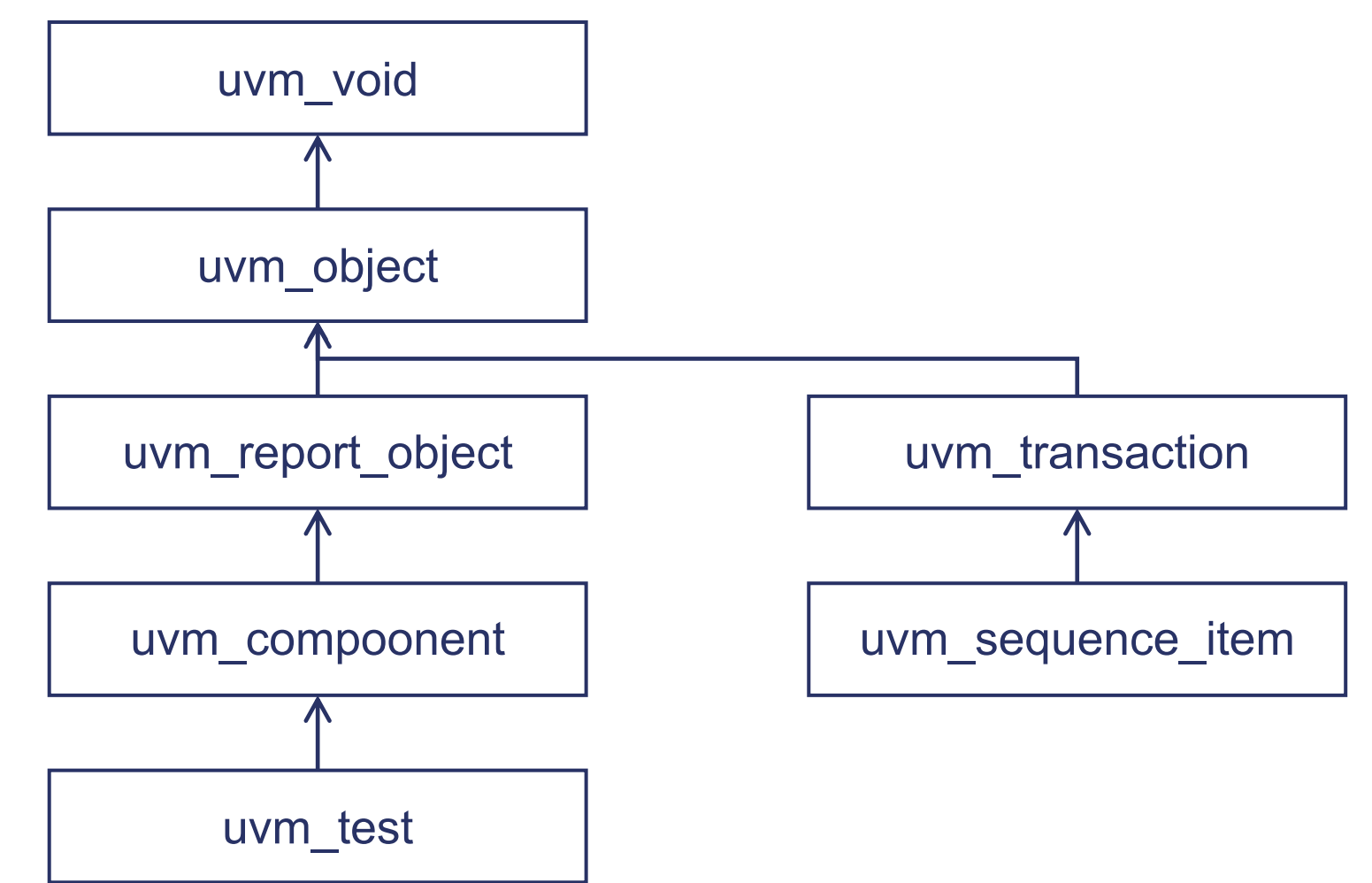

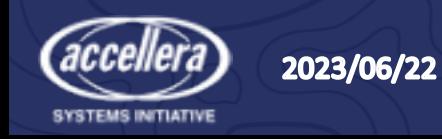

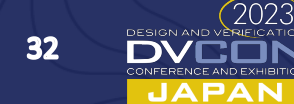

## PythonでのFactoryパターン : metaclass

- class は実行されるステートメントで class タイプのオブジェクトを生成する
- cls というオブジェクトを辞書 name イン デックスの連想配列にストアする
- class を Factory登録するためのマクロ 'uvm\_component\_utils は不要
- Factory のSingletonメソッドが実装される

**. . .**

このコードは uvm\_void クラスが定義される際に実行される (クラスがインスタンス化される時ではない)

```
class FactoryMeta(type):
  def_init_(cls, name, bases, clsdict):
      FactoryData().classes[cls.__name__] = cls
       super(). init (name, bases, clsdict)
```

```
class uvm_void(metaclass=FactoryMeta):
    . . .
```
**class uvm\_factory(metaclass=Singleton): . . .**

**class uvm\_factory().set\_type\_override\_by\_type(Driver, NewDriver)**

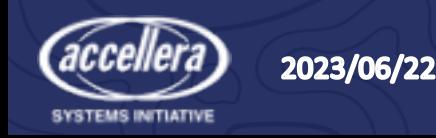

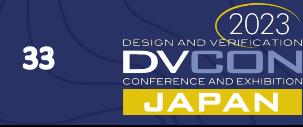

# Factoryの使い方が簡素化される

#### SystemVerilog UVM

**function void build\_phase(uvm\_phase phase);** driver h = driver::type id::create("driver h", this); **coverage\_h = coverage::type\_id::create("coverage\_h",this);** scoreboard h = scoreboard::type id::create("scoreboard h",this);

#### Python UVM

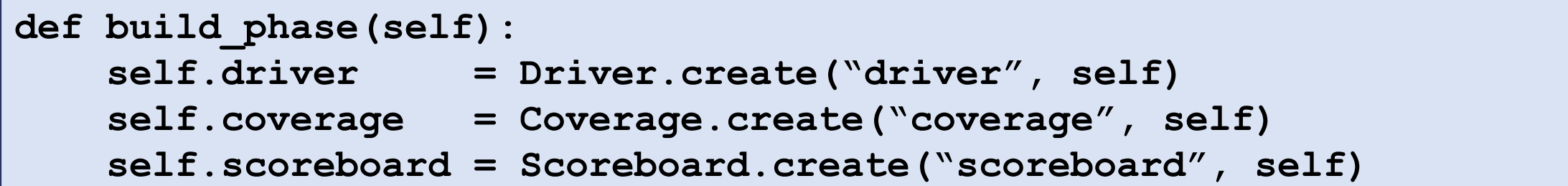

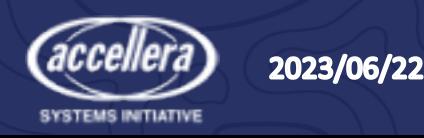

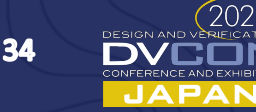

## Python での ConfigDB

- Singleton 実装が簡素化され、タイプによるパラメタライズが不要
	- uvm\_resource\_db は使わず uvm\_config\_db インタフェースを実装

#### SystemVerilog UVM

```
config_db#(uvm_sequencer)::set(null, "*", "SEQR", seqr)
if(!uvm_config_db #(uvm_sequencer)::get(this, "", "SEQR", seqr))
  'uvm_fatal("Could not find sequencer")
```
#### Python UVM

```
ConfigDB().set(None, "*", "SEQR", self.seqr)
self.seqr = ConfigDB().get(self, "", "SEQR")
```
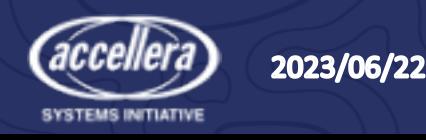

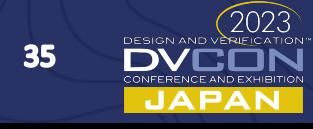

## Python におけるスレッド

スレッドのKillは

- SystemVerilogでは何も警告な く Kill
- Python ではスレッドが色々と 片付けられる仕組みが必要
- ただしブロッキングのget() は Exitしなくてはならない

```
class UVMQueue(queue.Queue):
#### In init ()
  self.end_while_predicate = ObjectionHandler().run_phase_complete
  self.sleep_time = 0.1
####
  def get(self, block=True, timeout=None):
    if not block or timeout is not None:
      try:
        return super().get(block, timeout)
      except queue.Empty:
        raise
    else: # create block that can die
      while not self.end_while_predicate():
        try:
          datum = super().get(block=True,timeout=self.sleep_time)
          return datum
        except queue.Empty:
          pass
      sys.exit() # Kill thread if it's time to die
```
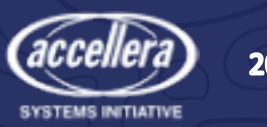

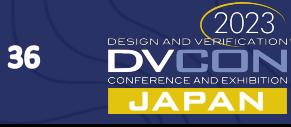

### UVMQueue を使ったTLM FIFO

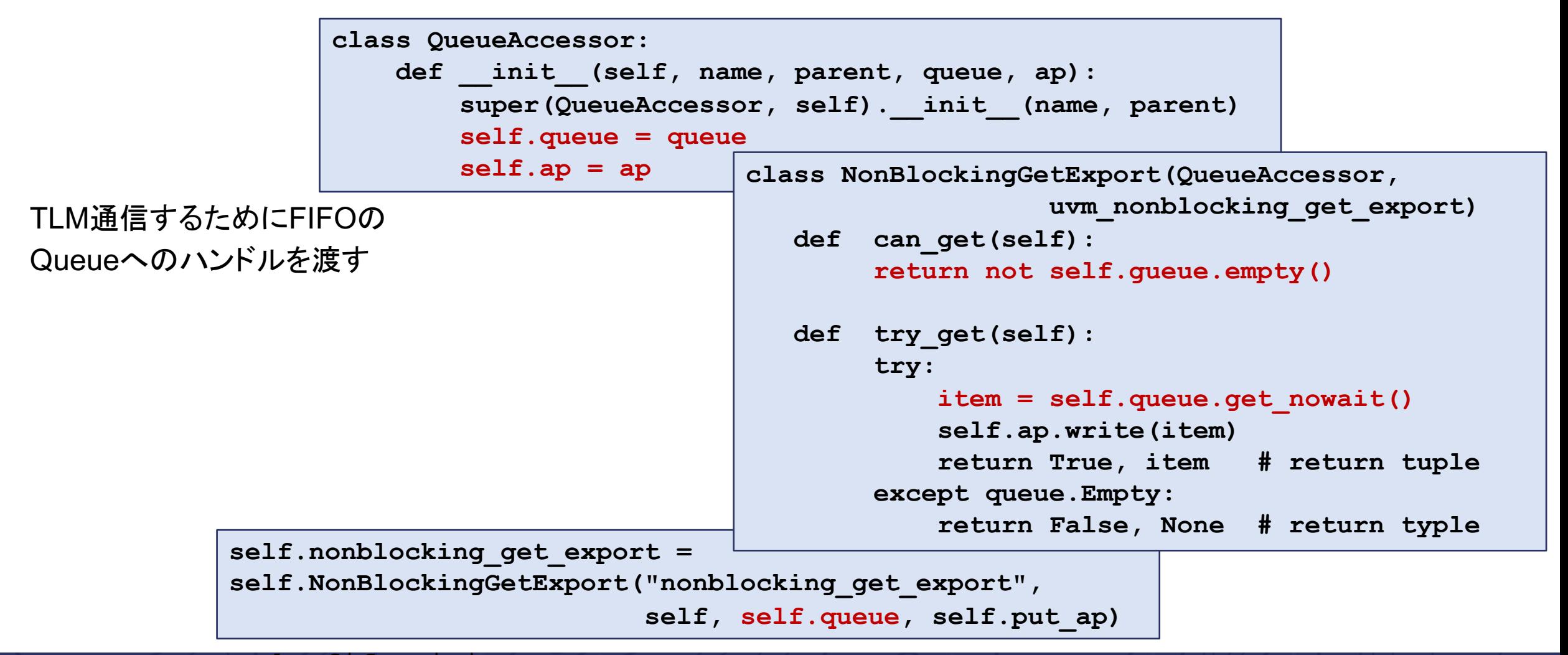

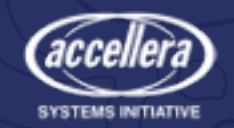

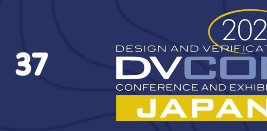

Phase をリファクタリング

**class uvm\_topdown\_phase(uvm\_phase):**

- •UVM Common Phaseを実装
	- Common Phase が何かはLRMで 定義されている
- •カスタムの Phase は実装せず 簡素化を目指す
- •トップダウン/ボトムアップは traverse methodで区別

```
@classmethod
    def traverse(cls, comp):
        ...
class uvm_build_phase(uvm_topdown_phase, common_phase):
      ...
```

```
uvm_common_phases = [
uvm_build_phase,
uvm_connect_phase,
uvm_end_of_elaboration_phase,
uvm_start_of_simulation_phase,
uvm_run_phase,
uvm_extract_phase,
uvm_check_phase,
uvm_report_phase,
uvm_final_phase]
```
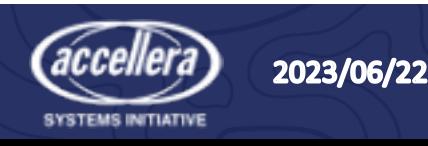

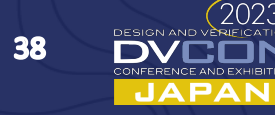

## Sequence をリファクタリング

- Sequence / Sequencer はLRMでは2つの章を費やしている
	- タイプ指定や下位互換性を維持するために実装が複雑になっている
- Python UVMのシーケンスでは以下の簡素化が行われている
	- Sequencer も Driver もパラメタライズされていない
	- uvm\_sequence は uvm\_sequence\_item ではなく uvm\_object を拡張
	- Sequencer が提供するアービトレーションは FIFOのみ
	- get\_response() では Transaction ID のみを使用

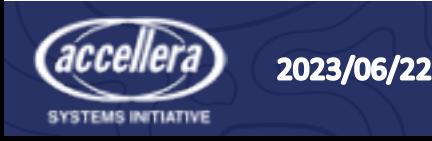

# UVMレポート機能は Logging で代用

- Logger はメッセージを生成
- Logging レベルでメッセージをフィルタリング
- Logging ハンドラで出力先を指定 • スクリーン、ファイル、HTML、など
- Logging フォーマッタでメッセージを フォーマット化

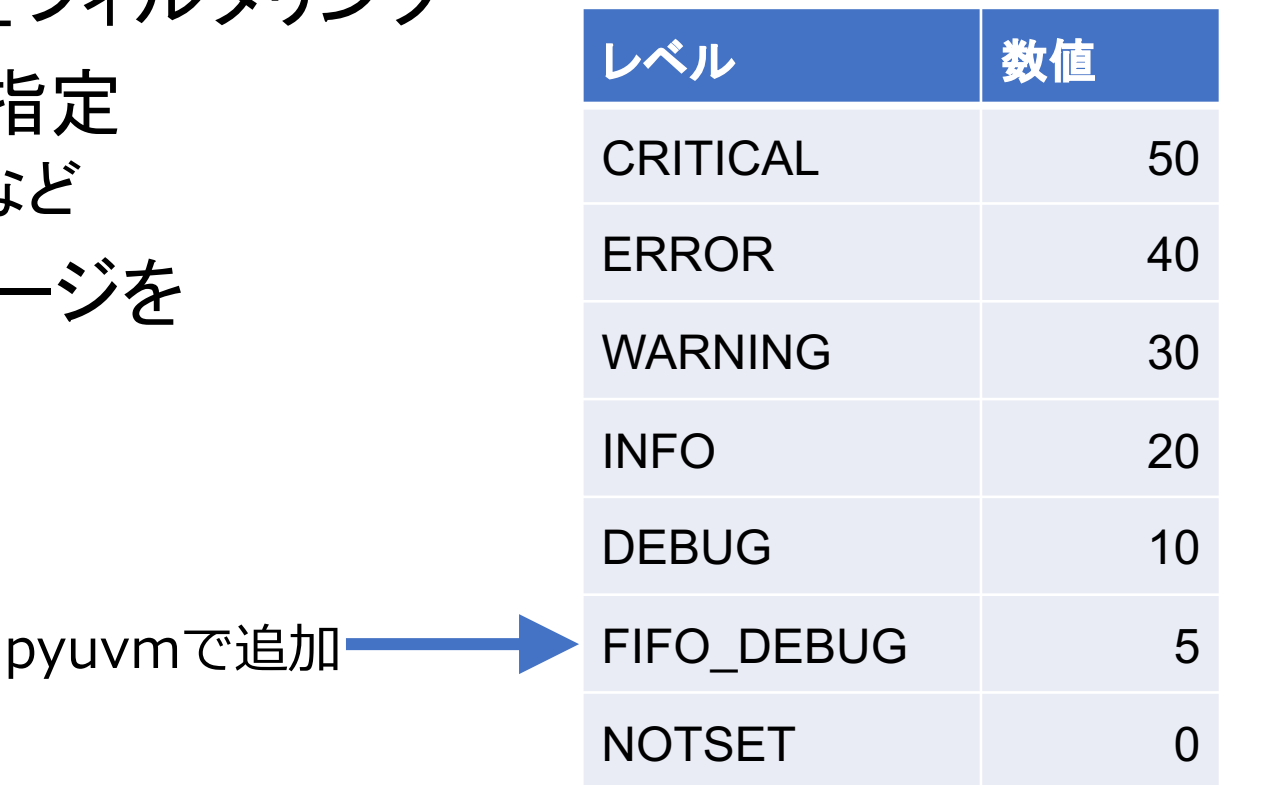

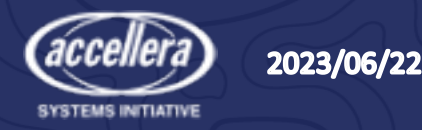

# Logging の使用

全ての uvm component が self.logger 機能を持つ

```
class LogComp(uvm_component):
    def run_phase(self):
        self.raise_objection()
        self.logger.debug("This is debug")
        self.logger.info("This is info")
        self.logger.warning("This is warning")
        self.logger.error("This is error")
        self.logger.critical("This is critical")
        self.logger.log(FIFO_DEBUG, "This is a FIFO message")
        self.drop_objection()
```
**DEBUG: <src\_file>(6)[uvm\_test\_top.comp]: This is debug INFO: <src\_file>(7)[uvm\_test\_top.comp]: This is info WARNING: <src\_file>(8)[uvm\_test\_top.comp]: This is warning ERROR: <src\_file>(9)[uvm\_test\_top.comp]: This is error CRITICAL: <src\_file>(10)[uvm\_test\_top.comp]: This is critical FIFO\_DEBUG: <src\_file>(11)[uvm\_test\_top.comp]: This is a FIFO message**

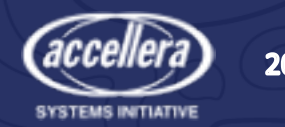

UVMに類似

pyuvm のフォーマッタは

(message idは無い)

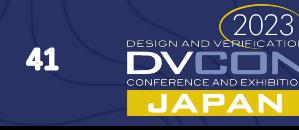

# Logging のコントロール

- uvm report object
	- set logging level(logging level)
	- add logging handler(handler)
		- StreamHandler sys.stdout および sys.stderr にプリント
		- FileHandler ファイルへの書込み
		- NullHandler NOP
	- set formatter on handlers(formatter)
- uvm\_component
	- set logging level hier(logging level)
	- add logging handler hier(handler)
	- set formatter on handlers hier(formatter)

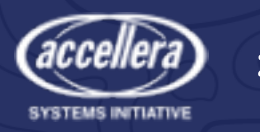

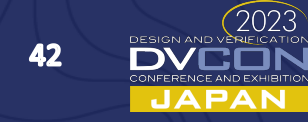

# TinyALU 使用例

• シミュレータとは無関係に開発されたPythonテストベンチ • cocotb を用いて開発されたシミュレータ用テストベンチ

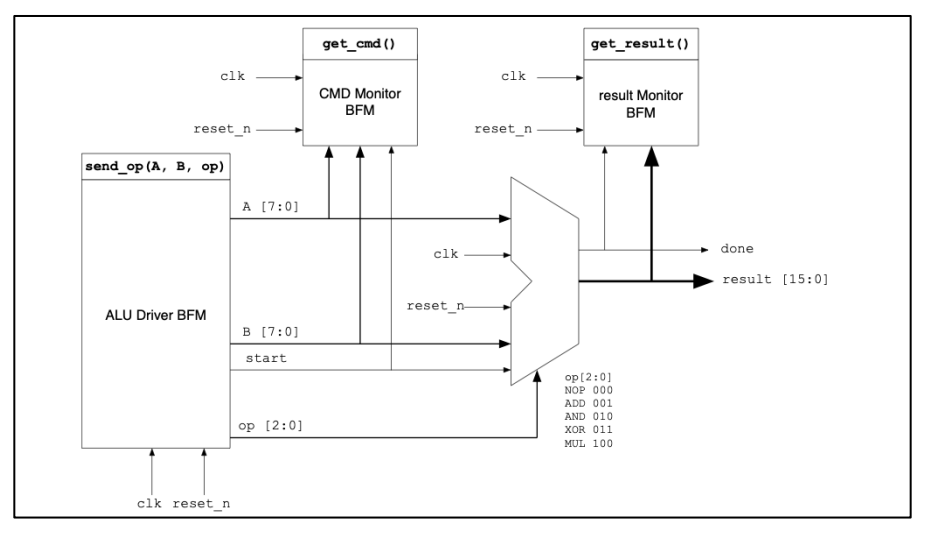

cocotb proxy + BFM

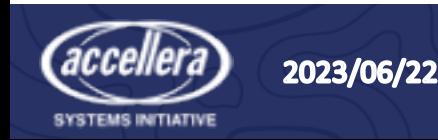

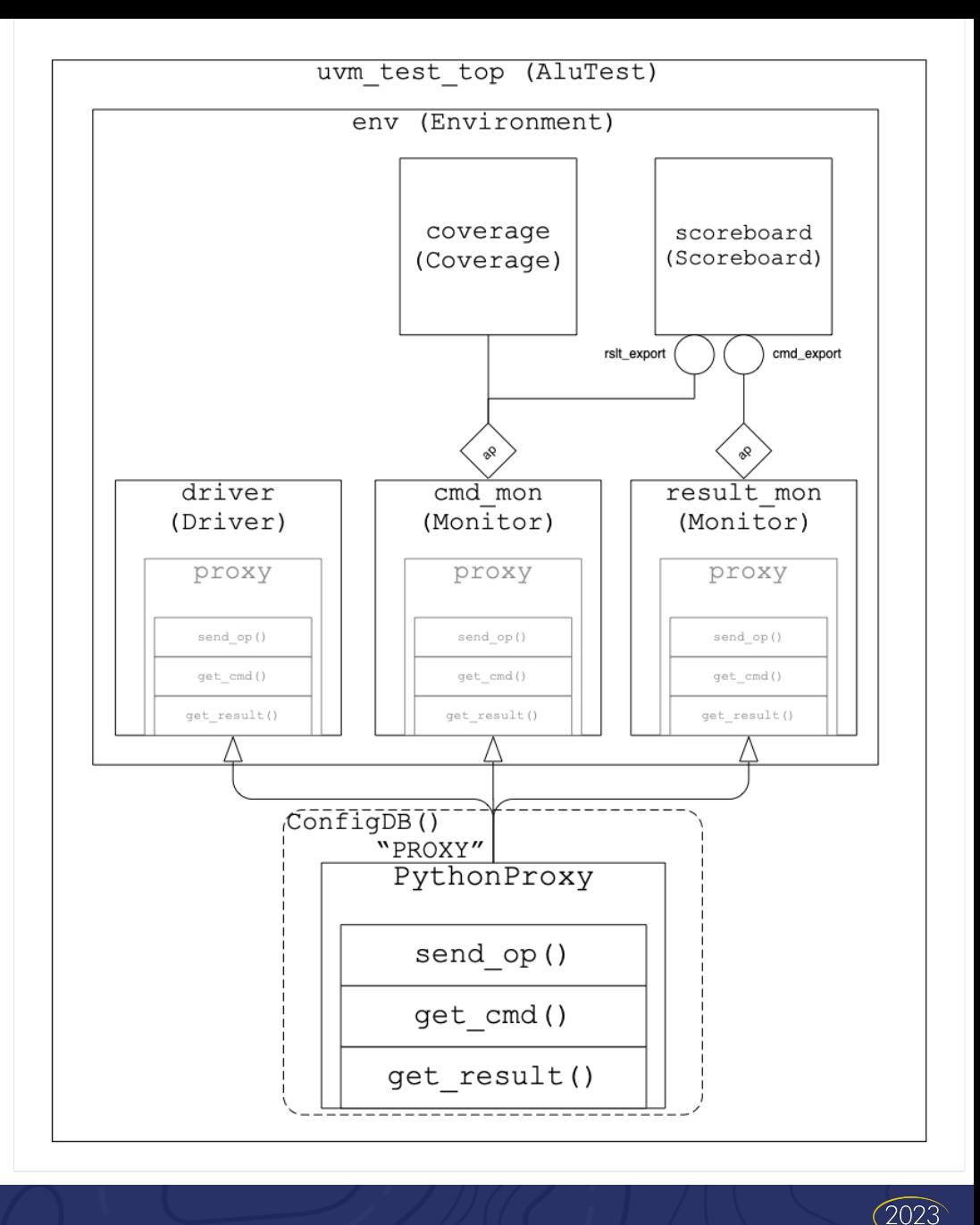

43

JAPAN

## Python / Simulation 共通のProxy Interface

```
proxy.send_op(aa, bb, op)
cmd = proxy.get_cmd()
result = proxy.get_result()
```
Blocking の API

```
class PythonProxy(uvm_component):
 def init (self, name, parent, label):
  super(). init (name, parent)
 ConfigDB().set(None, "*", label, self)
```

```
class CocotbProxy:
  def init (self, dut, label):
    self.dut = dut
    ConfigDB().set(None, "*", label, self)
    self.driver_queue = UVMQueue(maxsize=1)
    self.cmd_mon_queue = UVMQueue(maxsize=0)
```
UVMQueue の maxsize = 0 は無限のキュー

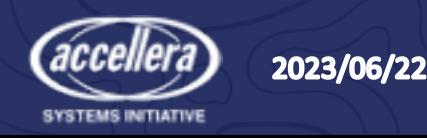

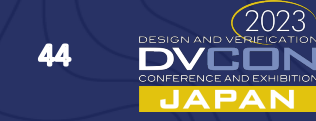

#### Monitor

```
class Monitor(uvm_component):
  def __init__(self, name, parent, method_name):
      super(). init (name, parent)
      self.method_name = method_name
  def build_phase(self):
      self.ap = uvm_analysis_port("ap", self)
  def connect_phase(self):
      self.proxy = self.cdb_get("PROXY")
  def run_phase(self):
      while not ObjectionHandler().run_phase_complete():
         get_method = getattr(self.proxy, self.method_name)
         datum = get_method()
         self.ap.write(datum)
                 def build_phase(self):
                    self.cmd_mon = Monitor("cmd_mon", self, "get_cmd")
                    self.rslt_mon = Monitor("rslt_mon", self, "get_result")
                                                               Pythonではモニター関数を
                                                               文字列で渡せてしまう
```
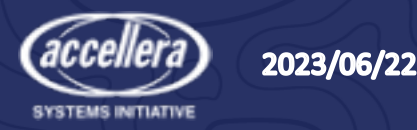

#### cocotbによるモニター関数BFM

```
def get_result(self):
      return self.result mon queue.get() Blocking の API
```

```
async def result_mon_bfm(self): prev_done = 0
while True:
  await FallingEdge(self.dut.clk)
  try:
     done = int(self.dut.done)
  except ValueError:
     done = 0
  if done == 1 and prev done == 0:self.result_mon_queue.put_nowait(int(self.dut.result.value))
   prev_done = done
```
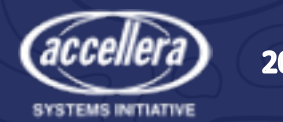

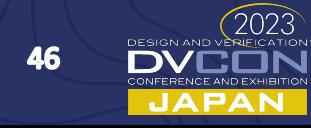

#### Functional Coverage

```
class Coverage(uvm_subscriber):
   def end_of_elaboration_phase(self):
      self.cvg = set()
  def write(self, cmd):
     self.cvg.add(cmd.op)
   def check_phase(self):
     if len(set(Ops) - self.cvg) > 0:
       self.logger.error(f"Functional coverage - Missed:
           {set(Ops)-self.cvg}")
```
Python には covergroup が無いため、すべてのopsと観測されたopsの差分を取り、抜けを見つける

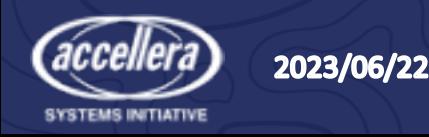

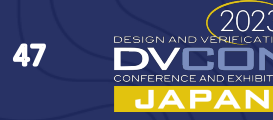

#### Sequence Item

```
class AluSeqItem(uvm_sequence_item):
 <snip __init__>
 def __eq__(self, other):
   same = self.A == other.A and self.B == other.B and self.op == other.op return same
 def __str__(self):
   return f"{self.get_name()} : A: 0x{self.A:02x} OP: {self.op.name}"
                                 f"({self.op.value}) B: 0x{self.B:02x}"
 def randomize(self):
   self.A = random.randint(0,255)
   self.B = random.randint(0,255)
   self.op = random.choice(list(Ops))
```
do\_compare() や convert2string() と等価な機能を Python 作法で実装している

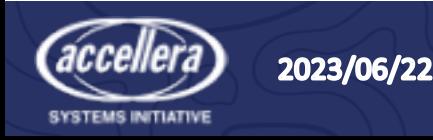

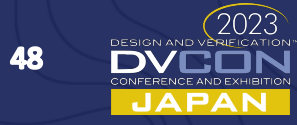

#### ALU Test

- 環境 (env) のインスタンス化
- Logging Level を DEBUGにセット
- オブジェクション操作とシーケンス実行

```
class AluTest(uvm_test):
  def build_phase(self):
    self.env = AluEnv.create("env", self)
```

```
def end_of_elaboration_phase(self):
  self.set_logging_level_hier(logging.DEBUG)
```

```
def run_phase(self):
  self.raise_objection()
  seqr = ConfigDB().get(self, "", "SEQR")
  seq = AluSeq("seq")
  seq.start(seqr)
  time.sleep(1)
  self.drop_objection()
```
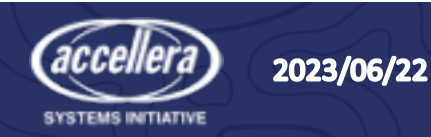

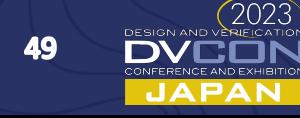

# AluTest を拡張して Python/cocotb のTest

- Python の Proxy をインスタンス化 • "PROXY" にストア
- Test 終了を cocotb に伝えるのも Proxy を用いる

**% python tynyalu\_uvm.py**

```
class PythonAluTest(AluTest):
```
**def build\_phase(self):**

**\_ = PythonProxy("model\_proxy", self, "PROXY") super().build\_phase()**

```
class CocotbAluTest(AluTest):
    def final_phase(self):
    cocotb_proxy = self.cdb_get("PROXY")
    cocotb_proxy.done.set()
```
 $if$   $name$   $==$  " $main$  ": **uvm\_root().run\_test("PythonAluTest")**

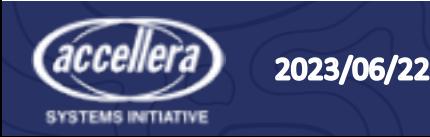

#### Cocotb Test

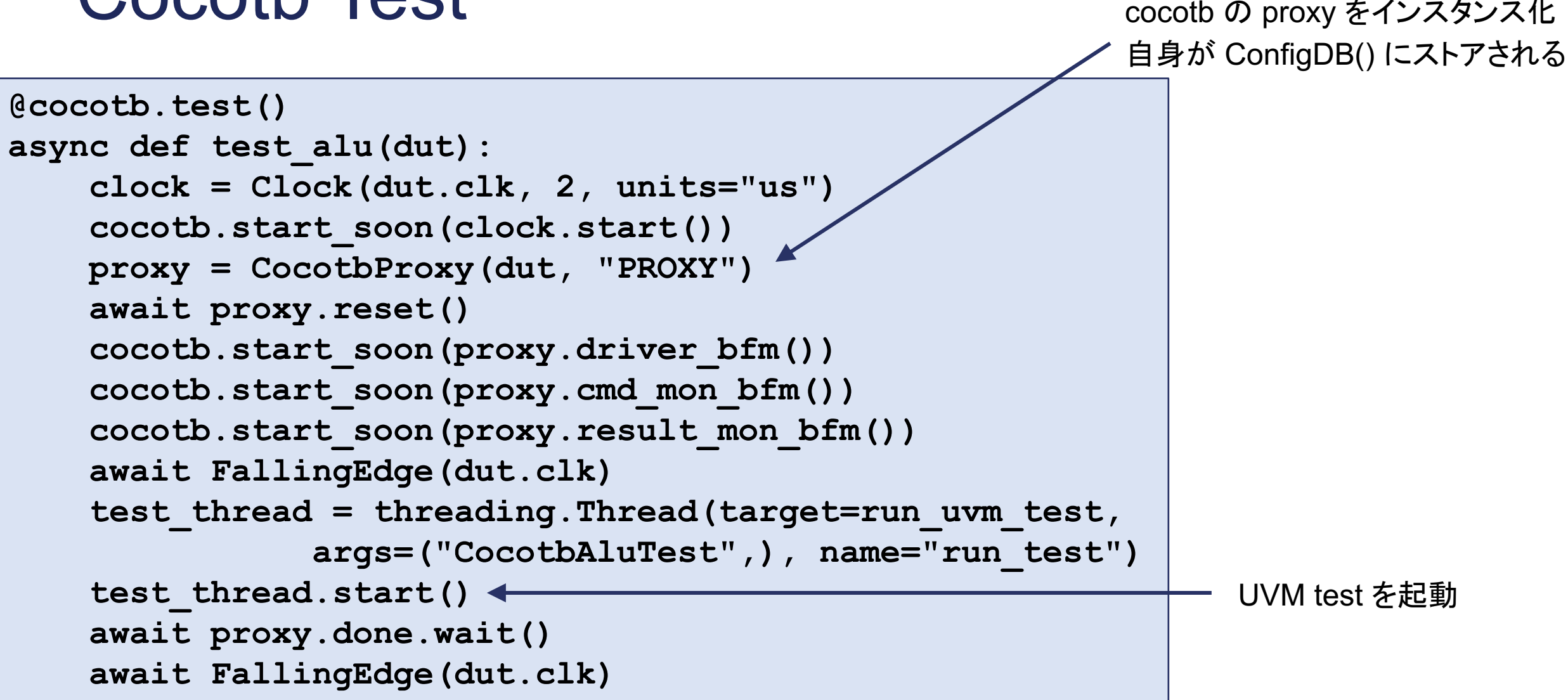

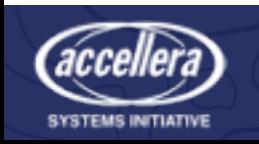

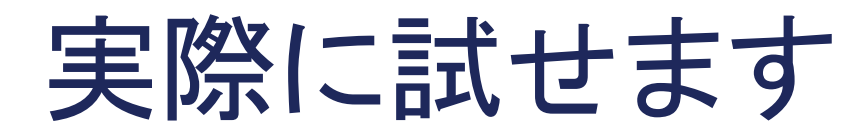

- % pip install pyuvm
- Github上のオープンソース・プロジェクト
	- https://github.com/pyuvm/pyuvm

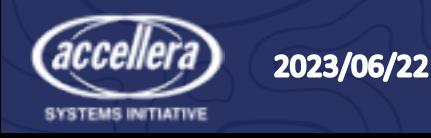

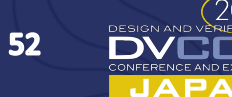

# cocotb / pyuvm はバズるか

- UVM土俵で見ると
	- SystemVerilog よりすっきりしている / 必要なところだけを実装
	- VIP は SystemVerilog + UVM が圧倒的
- cocotb + その他プロジェクトの可能性
	- Coverage, Random, etc
- 誰が使うか
	- ソフトウェア設計者 or ハードウェア設計者
- 人口がどれくらいいるか
	- Python  $\Leftrightarrow$  SystemVerilog

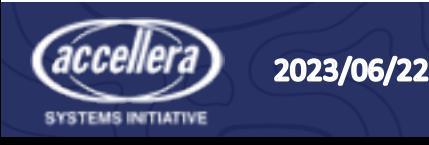

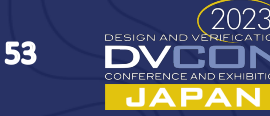

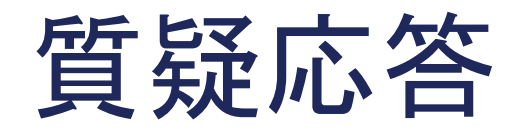

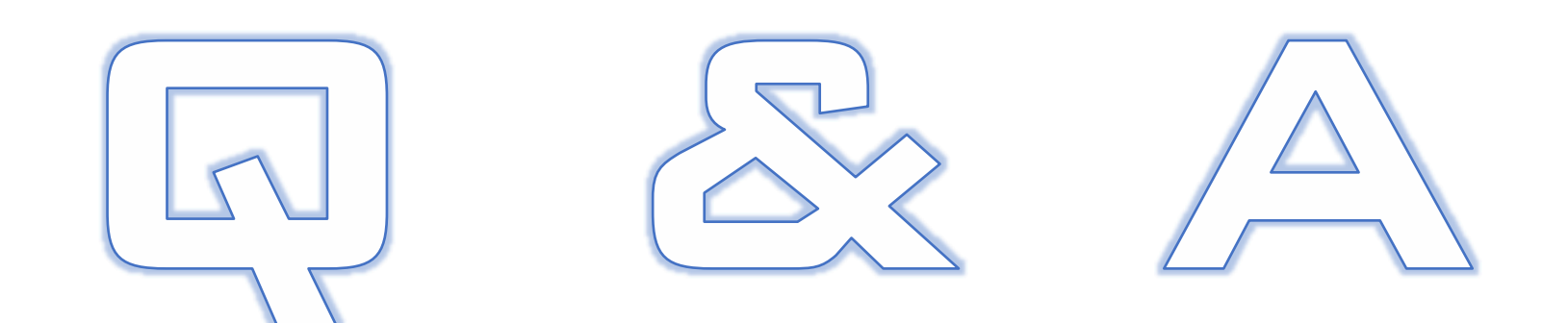

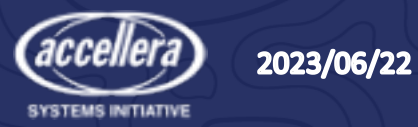

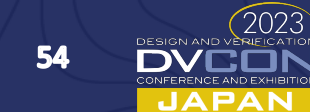